# Package 'thurstonianIRT'

September 26, 2021

<span id="page-0-0"></span>Encoding UTF-8

Type Package

Title Thurstonian IRT Models

Version 0.12.1

Date 2021-09-26

Description Fit Thurstonian Item Response Theory (IRT) models in R. This package supports fitting Thurstonian IRT models and its extensions using 'Stan', 'lavaan', or 'Mplus' for the model estimation. Functionality for extracting results, making predictions, and simulating data is provided as well. References:

Brown & Maydeu-Olivares (2011) [<doi:10.1177/0013164410375112>](https://doi.org/10.1177/0013164410375112); Bürkner et al. (2019) [<doi:10.1177/0013164419832063>](https://doi.org/10.1177/0013164419832063).

#### License GPL  $(>= 3)$

#### LazyData true

#### ByteCompile true

**Depends** R ( $>= 3.5.0$ ), Rcpp ( $>= 0.12.16$ ), methods

**Imports** dplyr  $(>= 0.6.0)$ , knitr, lavaan  $(>= 0.6-1)$ , magnittr, MplusAutomation, mvtnorm, RcppParallel  $(>= 5.0.1)$ , rlang, rstan  $(>= 2.18.1)$ , rstantools  $(>= 2.1.1)$ , stats, tibble  $(>= 1.3.1)$ , tidyr, utils

**Suggests** test that  $(>= 0.9.1)$ , rmarkdown

**LinkingTo** BH ( $>= 1.66.0-1$ ), Rcpp ( $>= 0.12.16$ ), RcppEigen ( $>= 1.66.0-1$ ) 0.3.3.4.0), ReppParallel ( $>= 5.0.1$ ), rstan ( $>= 2.18.1$ ), StanHeaders  $(>= 2.18.0)$ 

#### VignetteBuilder knitr

SystemRequirements GNU make

URL <https://github.com/paul-buerkner/thurstonianIRT>

BugReports <https://github.com/paul-buerkner/thurstonianIRT/issues>

NeedsCompilation yes

RoxygenNote 7.1.1

**Biarch** true Author Paul-Christian Bürkner [aut, cre], Angus Hughes [ctb], Trustees of Columbia University [cph] Maintainer Paul-Christian Bürkner <paul.buerkner@gmail.com> Repository CRAN Date/Publication 2021-09-26 17:50:02 UTC

## R topics documented:

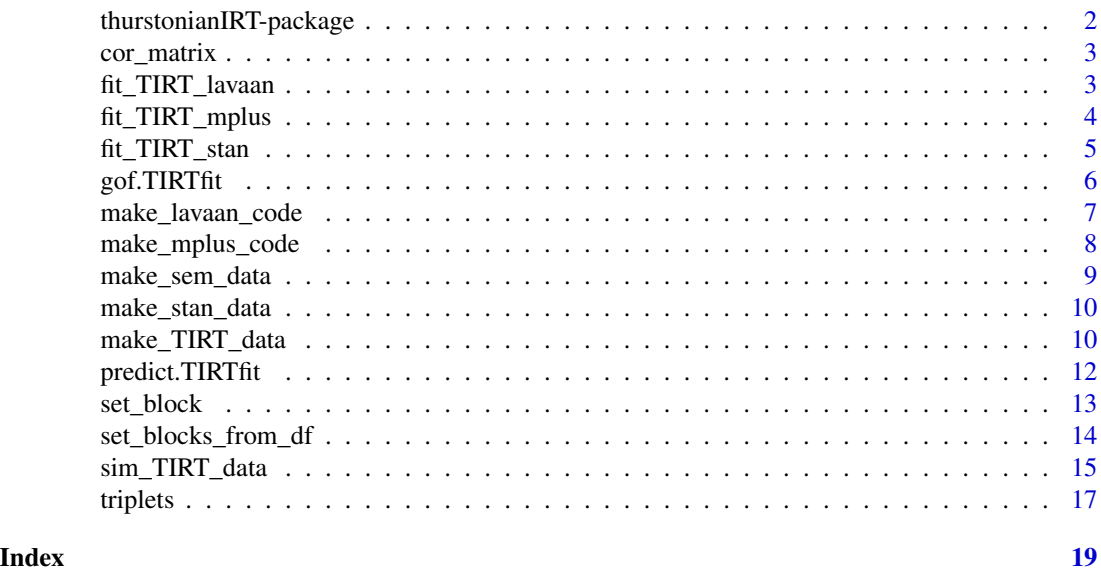

thurstonianIRT-package

*The 'thurstonianIRT' package.*

#### Description

This package fits Thurstonian Item Response Theory (IRT) models using 'Stan', 'lavaan', or 'Mplus'. To bring your data into the right format, use the [make\\_TIRT\\_data](#page-9-1) function. Models can then be fitted via [fit\\_TIRT\\_stan](#page-4-1), [fit\\_TIRT\\_lavaan](#page-2-1), or [fit\\_TIRT\\_mplus](#page-3-1) depending on the desired model fitting engine. Data from Thurstonian IRT models can be simulated via [sim\\_TIRT\\_data](#page-14-1).

#### References

Brown, A., & Maydeu-Olivares, A. (2011). Item response modeling of forced-choice questionnaires. Educational and Psychological Measurement, 71(3), 460-502. doi:10.1177/0013164410375112 Bürkner P. C., Schulte N., & Holling H. (2019). On the Statistical and Practical Limitations of Thurstonian IRT Models. Educational and Psychological Measurement. doi:10.1177/0013164419832063

<span id="page-1-0"></span>

<span id="page-2-0"></span>

Set up Correlation Matrices

#### Usage

```
cor_matrix(cors, dim, dimnames = NULL)
```
#### Arguments

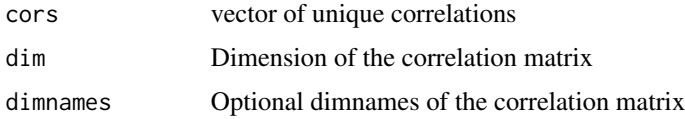

#### Value

A correlation matrix of dimension dim.

### Examples

 $cor_matrix(c(0.2, 0.3, 0.5), dim = 3)$ 

<span id="page-2-1"></span>fit\_TIRT\_lavaan *Fit Thurstonian IRT models in lavaan*

#### Description

Fit Thurstonian IRT models in lavaan

#### Usage

```
fit_TIRT_lavaan(data, estimator = "ULSMV", ...)
```
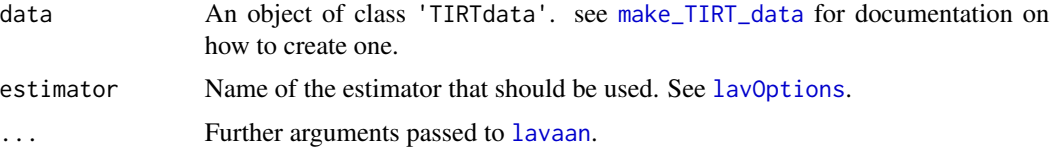

#### <span id="page-3-0"></span>Value

A 'TIRTfit' object.

#### Examples

```
# load the data
data("triplets")
# define the blocks of items
blocks <-
  set_block(c("i1", "i2", "i3"), traits = c("t1", "t2", "t3"),
          signs = c(1, 1, 1)) +set\_block(c("i4", "i5", "i6"), traits = c("t1", "t2", "t3"),signs = c(-1, 1, 1)) +set_block(c("i7", "i8", "i9"), traits = c("t1", "t2", "t3"),
            signs = c(1, 1, -1)) +set_block(c("i10", "i11", "i12"), traits = c("t1", "t2", "t3"),
            signs = c(1, -1, 1))# generate the data to be understood by 'thurstonianIRT'
triplets_long <- make_TIRT_data(
  data = triplets, blocks = blocks, direction = "larger",
  format = "pairwise", family = "bernoulli", range = c(\emptyset, 1)\mathcal{L}# fit the data using lavaan
fit <- fit_TIRT_lavaan(triplets_long)
print(fit)
predict(fit)
```
<span id="page-3-1"></span>fit\_TIRT\_mplus *Fit Thurstonian IRT models in Mplus*

#### Description

Fit Thurstonian IRT models in Mplus

#### Usage

fit\_TIRT\_mplus(data, ...)

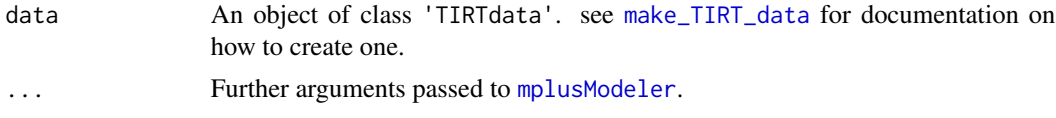

<span id="page-4-0"></span>fit\_TIRT\_stan 5

#### Value

A 'TIRTfit' object.

#### Examples

```
# load the data
data("triplets")
# define the blocks of items
blocks <-
  set_block(c("i1", "i2", "i3"), traits = c("t1", "t2", "t3"),
         signs = c(1, 1, 1)) +set\_block(c("i4", "i5", "i6"), traits = c("t1", "t2", "t3"),signs = c(-1, 1, 1)) +set_block(c("i7", "i8", "i9"), traits = c("t1", "t2", "t3"),
            signs = c(1, 1, -1)) +set_block(c("i10", "i11", "i12"), traits = c("t1", "t2", "t3"),
            signs = c(1, -1, 1)# generate the data to be understood by 'thurstonianIRT'
triplets_long <- make_TIRT_data(
  data = triplets, blocks = blocks, direction = "larger",
  format = "pairwise", family = "bernoulli", range = c(\theta, 1))
# fit the data using Mplus
fit <- fit_TIRT_mplus(triplets_long)
print(fit)
```
<span id="page-4-1"></span>fit\_TIRT\_stan *Fit Thurstonian IRT models in Stan*

#### Description

predict(fit)

Fit Thurstonian IRT models in Stan

#### Usage

```
fit\_TIRT\_stan(data, init = 0, ...)
```
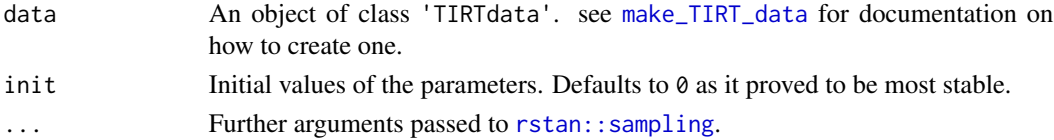

#### <span id="page-5-0"></span>Value

A 'TIRTfit' object.

#### Examples

```
# load the data
data("triplets")
# define the blocks of items
blocks <-
 set_block(c("i1", "i2", "i3"), traits = c("t1", "t2", "t3"),
          signs = c(1, 1, 1)) +
 set_block(c("i4", "i5", "i6"), traits = c("t1", "t2", "t3"),
            signs = c(-1, 1, 1)) +
 set_block(c("i7", "i8", "i9"), traits = c("t1", "t2", "t3"),
            signs = c(1, 1, -1)) +set_block(c("i10", "i11", "i12"), traits = c("t1", "t2", "t3"),
            signs = c(1, -1, 1)# generate the data to be understood by 'thurstonianIRT'
triplets_long <- make_TIRT_data(
 data = triplets, blocks = blocks, direction = "larger",
 format = "pairwise", family = "bernoulli", range = c(0, 1))
# fit the data using Stan
fit <- fit_TIRT_stan(triplets_long, chains = 1)
print(fit)
predict(fit)
```
gof.TIRTfit *Extract corrected goodness of fit statistics*

#### Description

By default lavaan will return a value for degrees of freedom that ignores redundancies amongst the estimated model thresholds. This function corrects the degrees of freedom, and then recalculates the associated chi-square test statistic p-value and root mean square error of approximation (RMSEA).

#### Usage

```
## S3 method for class 'TIRTfit'
gof(object, ...)
gof(object, ...)
```
#### <span id="page-6-0"></span>**Arguments**

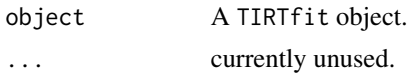

#### Details

Note this function is currently only implemented for lavaan.

#### Value

A vector containing the chi-square value, adjusted degrees of freedom, p-value, and RMSEA.

#### Examples

```
# load the data
data("triplets")
# define the blocks of items
blocks <-
  set_block(c("i1", "i2", "i3"), traits = c("t1", "t2", "t3"),
            signs = c(1, 1, 1)) +set_block(c("i4", "i5", "i6"), traits = c("t1", "t2", "t3"),
            signs = c(-1, 1, 1)) +
  set_block(c("i7", "i8", "i9"), traits = c("t1", "t2", "t3"),
            signs = c(1, 1, -1)) +set_block(c("i10", "i11", "i12"), traits = c("t1", "t2", "t3"),
            signs = c(1, -1, 1))# generate the data to be understood by 'thurstonianIRT'
triplets_long <- make_TIRT_data(
  data = triplets, blocks = blocks, direction = "larger",
  format = "pairwise", family = "bernoulli", range = c(0, 1))
# fit the data using lavaan
fit <- fit_TIRT_lavaan(triplets_long)
gof(fit)
```
make\_lavaan\_code *Generate lavaan code for Thurstonian IRT models*

#### Description

Generate lavaan code for Thurstonian IRT models

#### Usage

make\_lavaan\_code(data)

#### <span id="page-7-0"></span>Arguments

data An object of class 'TIRTdata'. see [make\\_TIRT\\_data](#page-9-1) for documentation on how to create one.

#### Value

A character string of lavaan code for a Thurstonian IRT model.

#### Examples

```
lambdas <- c(runif(6, 0.5, 1), runif(6, -1, -0.5))
sim_data <- sim_TIRT_data(
  npersons = 100,
  ntraits = 3,
 nblocks_per_trait = 4,
  gamma = \theta,
  lambda = lambdas,
  Phi = diag(3))
cat(make_lavaan_code(sim_data))
```
make\_mplus\_code *Generate Mplus code for Thurstonian IRT models*

#### Description

Generate Mplus code for Thurstonian IRT models

#### Usage

```
make_mplus_code(data, iter = 1000, eta_file = "eta.csv")
```
#### Arguments

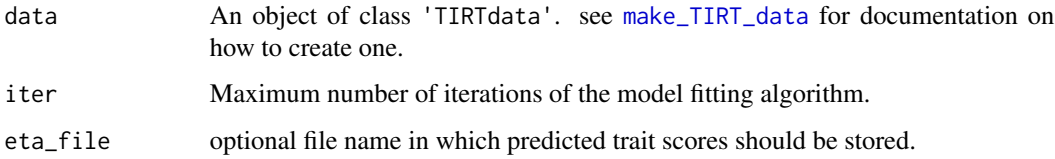

#### Value

A list of Mplus code snippets to be interpreted by the MplusAutomation package.

#### <span id="page-8-0"></span>make\_sem\_data 9

#### Examples

```
sim_data <- sim_TIRT_data(
 npersons = 100,
 ntraits = 3,
 nblocks_per_trait = 4,
 gamma = \theta,
 lambda = c(runif(6, 0.5, 1), runif(6, -1, -0.5)),Phi = diag(3))
# show the created Mplus code
```

```
lapply(make_mplus_code(sim_data), cat)
```
make\_sem\_data *Prepare data for Thurstonian IRT models fitted with lavaan or Mplus*

#### Description

Prepare data for Thurstonian IRT models fitted with lavaan or Mplus

#### Usage

make\_sem\_data(data)

#### Arguments

data An object of class 'TIRTdata'. see [make\\_TIRT\\_data](#page-9-1) for documentation on how to create one.

#### Value

A data.frame ready to be passed to lavaan or Mplus.

```
# simulate some data
sdata <- sim_TIRT_data(
 npersons = 100,
 ntraits = 3,
 nblocks_per_trait = 4,
  gamma = \theta,
  lambda = c(runif(6, 0.5, 1), runif(6, -1, -0.5)),Phi = diag(3)\mathcal{L}# create data ready for use in SEM software
sem_data <- make_sem_data(sdata)
head(sem_data)
```
<span id="page-9-0"></span>

Prepare data for Thurstonian IRT models fitted with Stan

#### Usage

```
make_stan_data(data)
```
#### Arguments

data An object of class data.frame containing data of all variables used in the model.

#### Value

A list of data ready to be passed to Stan.

#' @examples # simulate some data sim\_data <- sim\_TIRT\_data( npersons = 100, ntraits = 3, nblocks\_per\_trait = 4, gamma = 0, lambda = c(runif(6, 0.5, 1), runif(6, -1, -0.5)), Phi = diag(3) )

# create data ready for use in Stan stan\_data <- make\_stan\_data(sim\_data) str(stan\_data)

<span id="page-9-1"></span>make\_TIRT\_data *Prepare data for Thurstonian IRT models*

#### Description

Prepare data for Thurstonian IRT models

#### Usage

```
make_TIRT_data(
  data,
  blocks,
  direction = c("larger", "smaller"),
  format = c("ranks", "pairwise"),
  family = "bernoulli",
  partial = FALSE,
  range = c(\emptyset, 1))
```
#### <span id="page-10-0"></span>Arguments

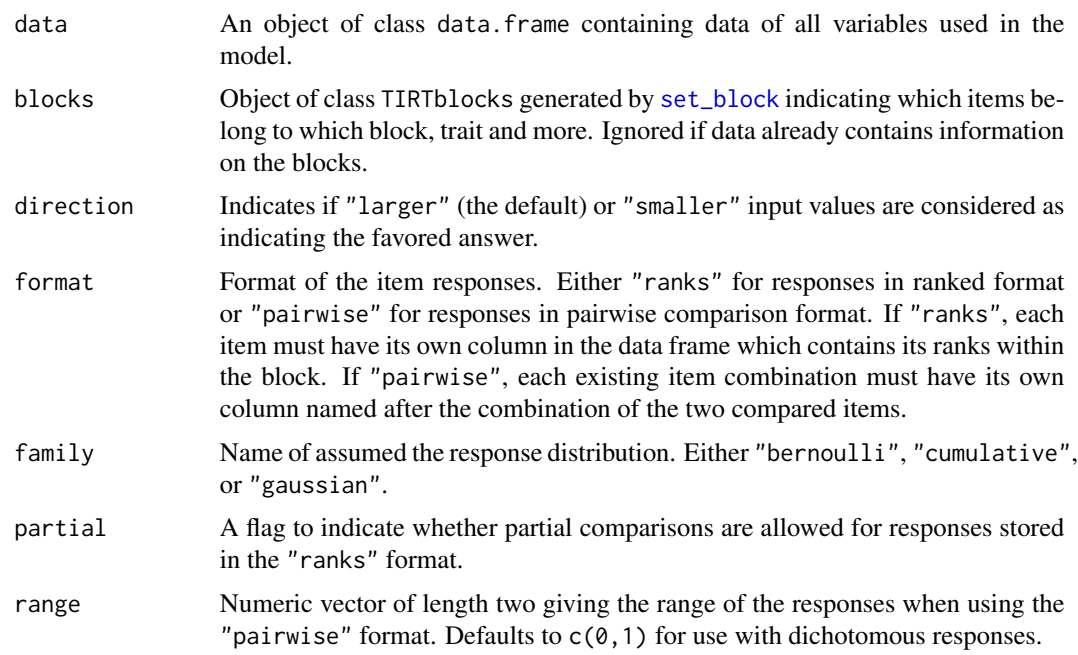

#### Value

A data.frame in a specific format and with attributes ready for use with other functions of the ThurstonianIRT package.

```
# load the data
data("triplets")
# define the blocks of items
blocks <-
  set_block(c("i1", "i2", "i3"), traits = c("t1", "t2", "t3"),
          signs = c(1, 1, 1)) +
  set\_block(c("i4", "i5", "i6"), traits = c("t1", "t2", "t3"),signs = c(-1, 1, 1)) +set\_block(c("i7", "i8", "i9"), traits = c("t1", "t2", "t3"),signs = c(1, 1, -1)) +set_block(c("i10", "i11", "i12"), traits = c("t1", "t2", "t3"),
            signs = c(1, -1, 1))# generate the data to be understood by 'thurstonianIRT'
triplets_long <- make_TIRT_data(
  data = triplets, blocks = blocks, direction = "larger",
  format = "pairwise", family = "bernoulli", range = c(\theta, 1)\mathcal{L}
```

```
# fit the data using Stan
fit <- fit_TIRT_stan(triplets_long, chains = 1)
print(fit)
predict(fit)
```
predict.TIRTfit *Predict trait scores of Thurstonian IRT models*

### Description

Predict trait scores of Thurstonian IRT models

#### Usage

```
## S3 method for class 'TIRTfit'
predict(object, newdata = NULL, ...)
```
#### Arguments

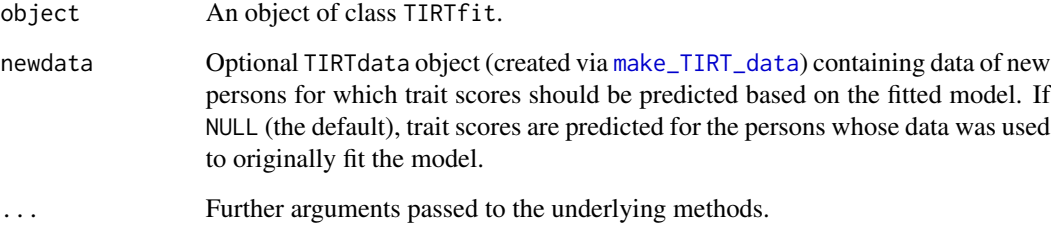

### Details

When predicting trait scores of new persons (via newdata), posterior medians of item parameters are used for predictions. This implies that the uncertainty in the new trait scores is underestimated as the uncertainty in the (posterior distribution of) item parameters is ignored.

#### Value

A data frame with predicted trait scores.

<span id="page-11-0"></span>

<span id="page-12-1"></span><span id="page-12-0"></span>

Prepare blocks of items and incorporate information about which item belongs to which trait. A block of items is a set of two or more items presented and answered together by fully ranking them or selecting the most and/or least favorit in a forced choice format. A whole test usually contains several blocks and items may reappear in different blocks.

#### Usage

set\_block(items, traits, names = items, signs = 1) empty\_block()

#### Arguments

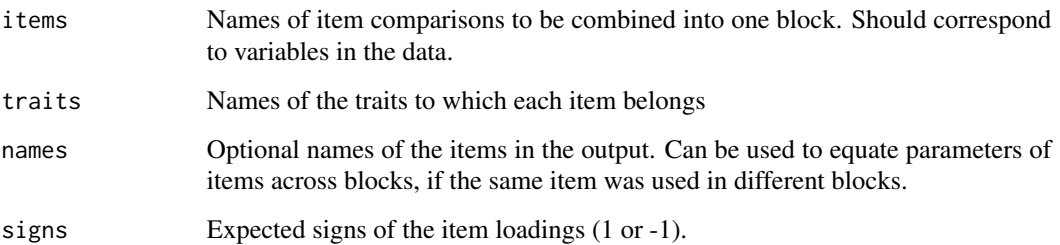

#### See Also

[set\\_blocks\\_from\\_df](#page-13-1)

```
set_block(
  items = c("i1", "i2", "i3"),
  traits = c("A", "B", "C")) +
set_block(
  items = c("i4", "i5", "i6"),
  traits = c("A", "B", "C")
\mathcal{L}
```
<span id="page-13-1"></span><span id="page-13-0"></span>set\_blocks\_from\_df *Prepare blocks of items from a data frame*

#### Description

Prepare blocks of items and incorporate information about which item belongs to which trait from a pre-existing dataframe. This is a wrapper function for [set\\_block](#page-12-1), eliminating the need to manually set each item, trait, name and sign (loading) info per block.

#### Usage

```
set_blocks_from_df(
  data,
 blocks = "block",
  items = "item",
  traits = "trait",
 names = items,
  signs = "sign"
)
```
#### Arguments

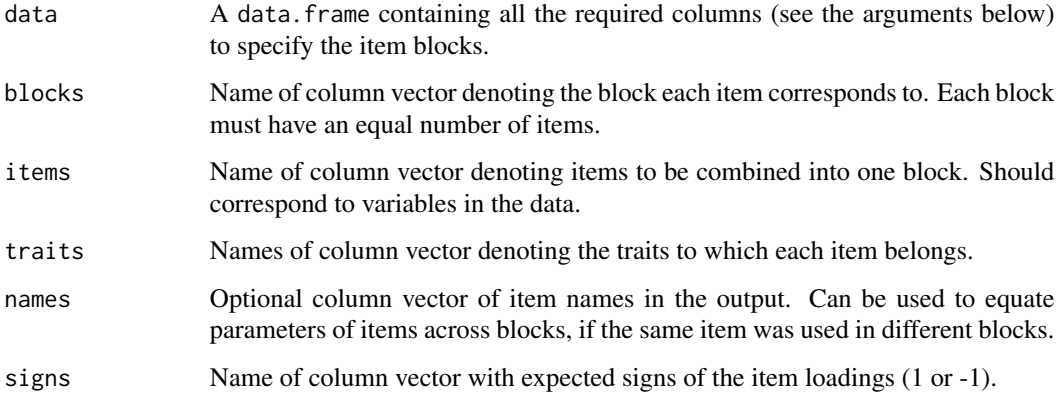

#### Details

A block of items is a set of two or more items presented and answered together by fully ranking them or selecting the most and/or least favorite in a forced choice format. A whole test usually contains several blocks and items may reappear in different blocks.

#### See Also

[set\\_block](#page-12-1)

#### <span id="page-14-0"></span>sim\_TIRT\_data 15

#### Examples

```
block_info <- data.frame(
  block = rep(1:4, each = 3),
  items = c("i1", "i2", "i3", "i4", "i5", "i6",
            "i7", "i8", "i9", "i10", "i11", "i12"),
  traits = rep(c("t1", "t2", "t3"), times = 4),signs = c(1, 1, 1, -1, 1, 1, 1, 1, -1, 1, -1, 1))
blocks <- set_blocks_from_df(
  data = block_info,
 blocks = "block",
 items = "items",
  traits = "traits",
  signs = "signs"
\lambda
```
<span id="page-14-1"></span>sim\_TIRT\_data *Simulate Thurstonian IRT data*

#### Description

Simulate Thurstonian IRT data

#### Usage

```
sim_TIRT_data(
  npersons,
 ntraits,
  lambda,
  gamma,
  psi = NULL,
 Phi = NULL,
  eta = NULL,
  family = "bernoulli",
  nblocks_per_trait = 5,
 nitems_per_block = 3,
  comb_blocks = c("random", "fixed")
)
```
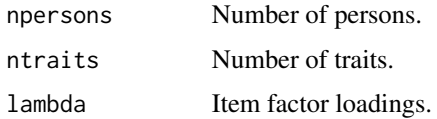

<span id="page-15-0"></span>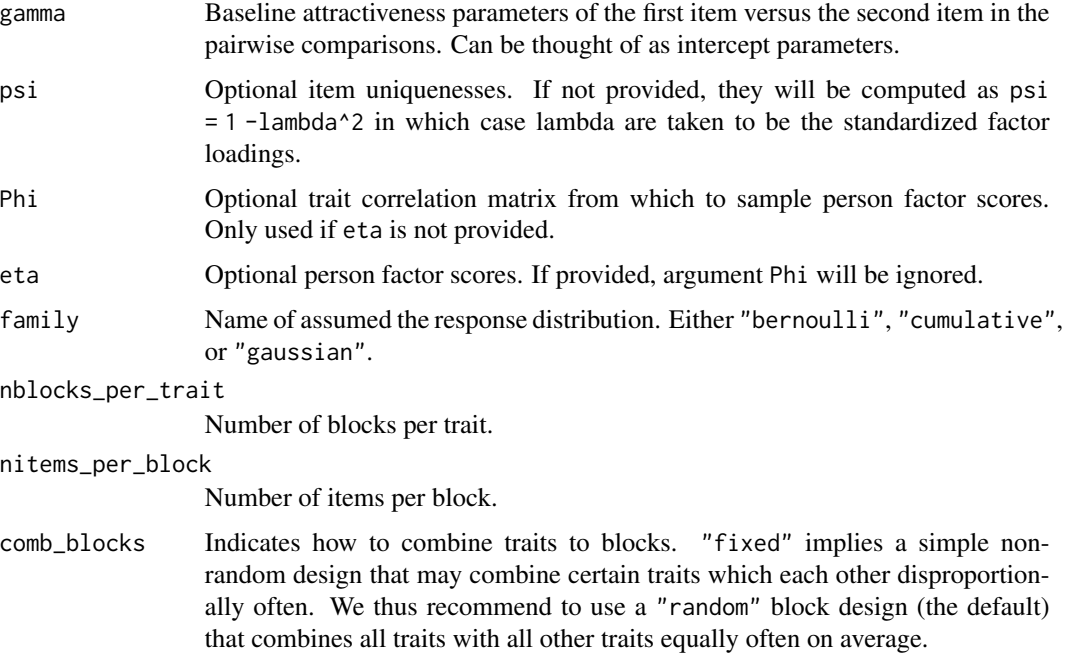

#### Value

A data.frame of the same structure as returned by [make\\_TIRT\\_data](#page-9-1). Parameter values from which the data were simulated are stored as attributes of the returned object.

```
# simulate some data
sdata <- sim_TIRT_data(
 npersons = 100,
 ntraits = 3,
 nblocks_per_trait = 4,
 gamma = \theta,
  lambda = c(runif(6, 0.5, 1), runif(6, -1, -0.5)),Phi = diag(3)\lambda# take a look at the data
head(sdata)
str(attributes(sdata))
# fit a Thurstonian IRT model using lavaan
```

```
fit <- fit_TIRT_lavaan(sdata)
print(fit)
```
<span id="page-16-0"></span>

This data set contains synthetic data of 200 participants on 4 triplets. In each triplet, participants had to rank the three alternative items according to their preference. Reponses were then converted into a set of dichotomous pairwise responses between all the three alternatives. More details can be found in Brown and Maydeu-Olivares (2011).

#### Usage

triplets

#### Format

A data frame of 200 observations containing information on 12 variables. Overall, the 12 items measure 3 different traits. Items 1, 4, 7, and 10 load on trait 1, items 2, 5, 8, and 11 load on trait 2, and items 3, 6, 9, and 12 load on trait 3. Moreover, items 4, 9, and 11 are inverted.

i1i2 Response preferences between item 1 and 2.

i1i3 Response preferences between item 1 and 3.

i2i3 Response preferences between item 2 and 3.

i4i5 Response preferences between item 4 and 5.

i4i6 Response preferences between item 4 and 6.

i5i6 Response preferences between item 5 and 6.

i7i8 Response preferences between item 7 and 8.

i7i9 Response preferences between item 7 and 9.

i8i9 Response preferences between item 8 and 9.

i10i11 Response preferences between item 10 and 11.

i10i12 Response preferences between item 10 and 12.

i11i12 Response preferences between item 11 and 12.

#### Source

Brown, A., & Maydeu-Olivares, A. (2011). Item response modeling of forced-choice questionnaires. Educational and Psychological Measurement, 71(3), 460-502. doi:10.1177/0013164410375112

#### Examples

predict(fit)

```
# load the data
data("triplets")
# define the blocks of items
blocks <-
  set_block(c("i1", "i2", "i3"), traits = c("t1", "t2", "t3"),
         signs = c(1, 1, 1)) +
  set_block(c("i4", "i5", "i6"), traits = c("t1", "t2", "t3"),
            signs = c(-1, 1, 1) +
 set_block(c("i7", "i8", "i9"), traits = c("t1", "t2", "t3"),
           signs = c(1, 1, -1)) +set_block(c("i10", "i11", "i12"), traits = c("t1", "t2", "t3"),
            signs = c(1, -1, 1))# generate the data to be understood by 'thurstonianIRT'
tdat <- make_TIRT_data(
 triplets, blocks, direction = "larger",
  format = "pairwise", family = "bernoulli", range = c(0, 1)\lambda# fit the data using Stan
fit <- fit_TIRT_stan(tdat, chains = 1)
print(fit)
```
# <span id="page-18-0"></span>Index

triplets, [17](#page-16-0)

∗ datasets triplets, [17](#page-16-0) cor\_matrix, [3](#page-2-0) empty\_block *(*set\_block*)*, [13](#page-12-0) fit\_TIRT\_lavaan, *[2](#page-1-0)*, [3](#page-2-0) fit\_TIRT\_mplus, *[2](#page-1-0)*, [4](#page-3-0) fit\_TIRT\_stan, *[2](#page-1-0)*, [5](#page-4-0) gof *(*gof.TIRTfit*)*, [6](#page-5-0) gof.TIRTfit, [6](#page-5-0) lavaan, *[3](#page-2-0)* lavOptions, *[3](#page-2-0)* make\_lavaan\_code, [7](#page-6-0) make\_mplus\_code, [8](#page-7-0) make\_sem\_data, [9](#page-8-0) make\_stan\_data, [10](#page-9-0) make\_TIRT\_data, *[2](#page-1-0)[–5](#page-4-0)*, *[8,](#page-7-0) [9](#page-8-0)*, [10,](#page-9-0) *[12](#page-11-0)*, *[16](#page-15-0)* mplusModeler, *[4](#page-3-0)* predict.TIRTfit, [12](#page-11-0) rstan::sampling, *[5](#page-4-0)* set\_block, *[11](#page-10-0)*, [13,](#page-12-0) *[14](#page-13-0)* set\_blocks\_from\_df, *[13](#page-12-0)*, [14](#page-13-0) sim\_TIRT\_data, *[2](#page-1-0)*, [15](#page-14-0) thurstonianIRT *(*thurstonianIRT-package*)*, [2](#page-1-0) thurstonianIRT-package, [2](#page-1-0)